# **ВЫПЛАТА ПОСОБИЙ В ПРОАКТИВНОМ РЕЖИМЕ**

**ЭЛЕКТРОННЫЙ ЛИСТОК НЕТРУДОСПОСОБНОСТИ**

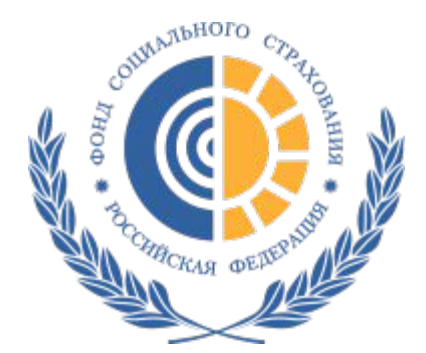

ГОСУДАРСТВЕННОЕ УЧРЕ ТВЕРСКОЕ РЕГИОНАЛ ФОНДА СОЦИАЛЬНОГО СТРАХОВАНИЯ РФ

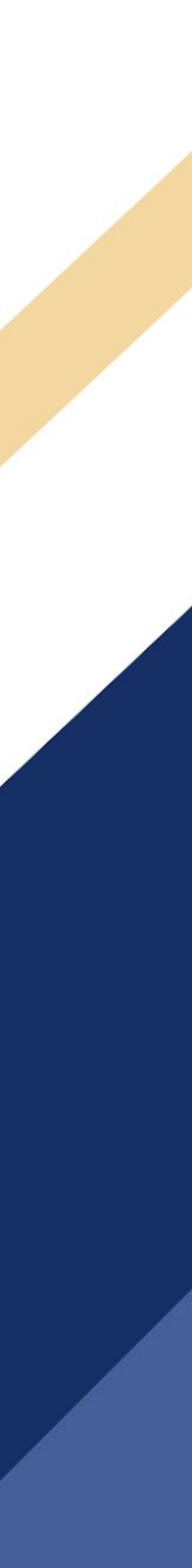

# **ФЕДЕРАЛЬНЫЙ ЗАКОН ОТ** 30.04.2021 **№** 126 «**О ВНЕСЕНИИ ИЗМЕНЕНИЙ В ОТДЕЛЬНЫЕ ЗАКОНОДАТЕЛЬНЫЕ АКТЫ РОССИЙСКОЙ ФЕДЕРАЦИИ ПО ВОПРОСАМ ОБЯЗАТЕЛЬНОГО СОЦИАЛЬНОГО СТРАХОВАНИЯ**»

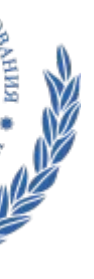

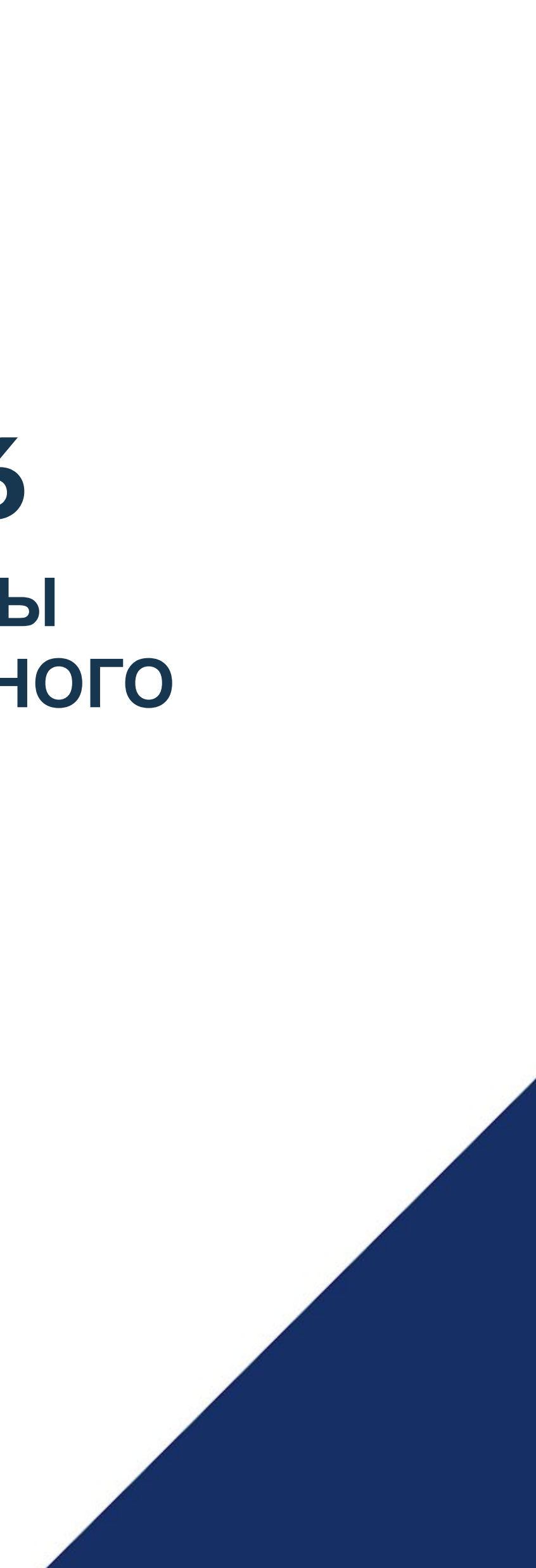

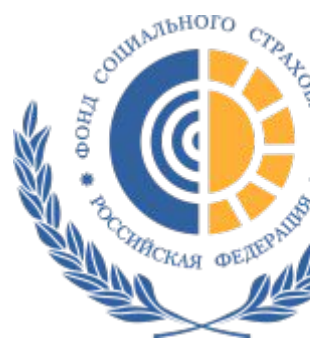

ГОСУДАРСТВЕННОЕ УЧРЕЖДЕНИЕ – ТВЕРСКОЕ РЕГИОНАЛЬНОЕ ОТДЕЛЕНИЕ ФОНДА СОЦИАЛЬНОГО СТРАХОВАНИЯ РФ

# MUNDIEJIMCTDI With this in mind, the marketing department would inform **В ЭЛЕКТРОННОМ ВИДЕ** ""**БОЛЬНИЧНЫЕ ЛИСТЫ ТОЛЬКО**

### **С** 1 **ЯНВАРЯ** 2022 **ГОДА ВЫДАЧА ЛИСТКОВ НЕТРУДОСПОСОБНОСТИ БУДЕТ ОСУЩЕСТВЛЯТЬСЯ ТОЛЬКО В ЭЛЕКТРОННОМ ВИДЕ**. **БУМАЖНЫЕ ЛИСТКИ НЕТРУДОСПОСОБНОСТИ ОТМЕНЯЮТСЯ**

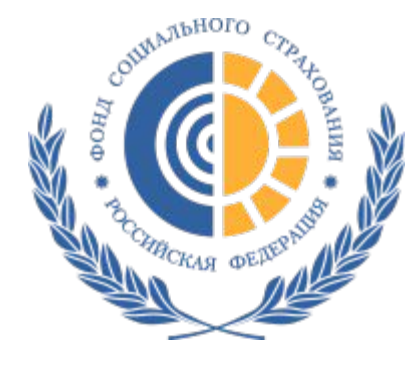

ГОСУДАРСТВЕННОЕ УЧРЕЖДЕНИЕ – ТВЕРСКОЕ РЕГИОНАЛЬНОЕ ОТДЕЛЕНИЕ ФОНДА СОЦИАЛЬНОГО СТРАХОВАНИЯ РФ

Основанием для назначения и выплаты пособия по временной нетрудоспособности и пособия по беременности и родам будет являться электронный листок нетрудоспособности. Распечатку ЭЛН, талоны из медицинской организации и другие виды бумажных носителей для кадровой и бухгалтерской службы от работников получать не требуется. Для приема ЭЛН на оплату достаточно получения только его номера – по телефону, по электронной почте, лично.

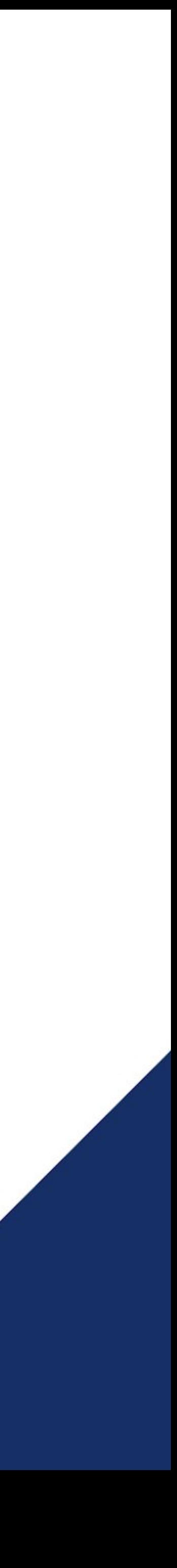

# **ПОДГОТОВКА РАБОТОДАТЕЛЕЙ К ОФОРЛМЕНИЮ**

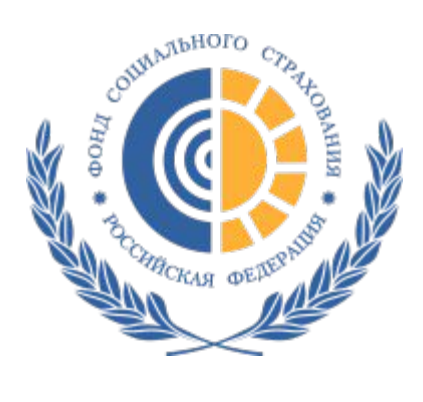

ГОСУДАРСТВЕННОЕ УЧРЕЖДЕНИЕ – ТВЕРСКОЕ РЕГИОНАЛЬНОЕ ОТДЕЛЕНИЕ СОЦИАЛЬНОГО СТРАХОВАНИЯ РФ

# **ЛИСТКОВ НЕТРУДОСПОСОБНОСТИ В ЭЛЕКТРОННОМ ВИДЕ**

Для работы с ЭЛН работодатель может использовать программы для ведения бухучета (1С, ПАРУС и др.), операторов ЭДО (СБИС, Контур, Такском и др.), либо скачать на сайте ФСС бесплатную программу (по ссылке https://cabinets.fss.ru/eln.html ). Электронная подпись может быть использована та же, что и для сдачи отчетности.

**Работодателям необходимо подготовиться к возможности приема ЭЛН, а своих сотрудников информировать о получении больничных в электронном виде.**

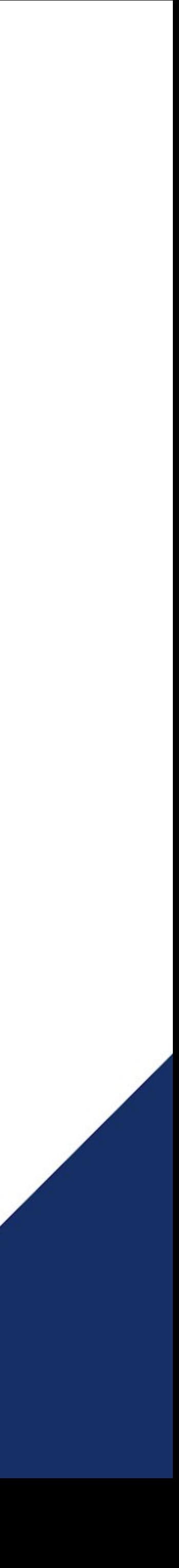

# **СЕРВИСЫ ДЛЯ ОТСЛЕЖИВАНИЯ ЭЛН**

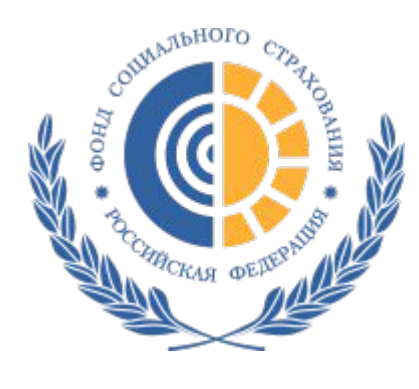

ГОСУДАРСТВЕННОЕ УЧРЕЖДЕНИЕ – ТВЕРСКОЕ РЕГИОНАЛЬНОЕ ОТДЕЛЕНИЕ ФОНДА СОЦИАЛЬНОГО СТРАХОВАНИЯ РФ

Работники, имеющие подтвержденную учетную запись на портале Госуслуг, получают информационные сообщения о своих ЭЛН, а также могут узнать всю необходимую информацию об ЭЛН и его оплате в Личном кабинете получателя услуг ФСС (lk.fss.ru) или в мобильном приложении «Социальный навигатор. портала госуслуг.

- 
- 
- 
- 
- Вход в Личный кабинет ФСС и в приложение «Социальный навигатор» по учетной записи

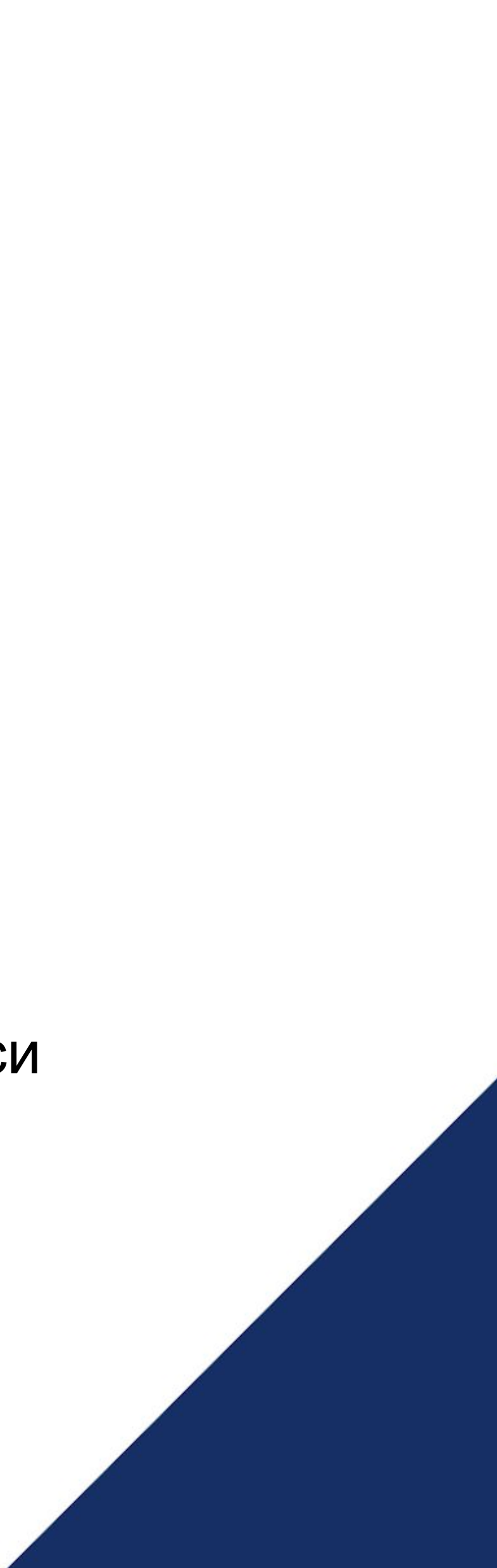

# II IJIA IA I IOCODИ With this in mind, the marketing department would inform **ПРОАКТИВНОМ РЕЖИМЕ**""**ВЫПЛАТА ПОСОБИЙ В**

## **С** 1 **ЯНВАРЯ** 2022 **ГОДА ФОНД СОЦИАЛЬНОГО СТРАХОВАНИЯ ПЕРЕХОДИТ НА ПРОАКТИВНУЮ** (**БЕЗЗАЯВИТЕЛЬНУЮ**) **СИСТЕМУ ВЫПЛАТ**

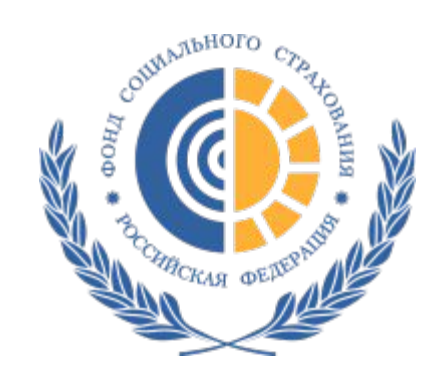

ГОСУДАРСТВЕННОЕ УЧРЕЖДЕНИЕ – ТВЕРСКОЕ РЕГИОНАЛЬНОЕ ОТДЕЛЕНИЕ ФОНДА СОЦИАЛЬНОГО СТРАХОВАНИЯ РФ

С 2022 года изменится порядок взаимодействия работодателя и Фонда социального страхования. Механизм оформления пособий по временной нетрудоспособности, по беременности и родам, единовременного пособия при рождении ребенка будет носить **проактивный (беззаявительный) характер.**  Передавать в ФСС данные для расчета пособия работодатель будет, получив автоматическое электронное сообщение от ФСС об открытии электронного больничного листа, без участия самого работника.

Взаимодействие с работодателем будет происходить через Систему Электронного Документооборота (СЭДО).

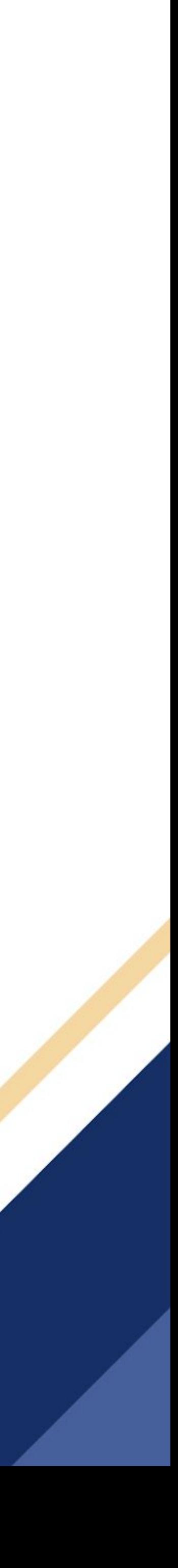

#### **ВЗАИМОДЕЙСТВИЕ С РАБОТОДАТЕЛЯМИ ПО ПРЕДСТАВЛЕНИЮ** – **СВЕДЕНИЙ ДЛЯ НАЗАНЧЕНИЯ ВЫПЛАТЫ**

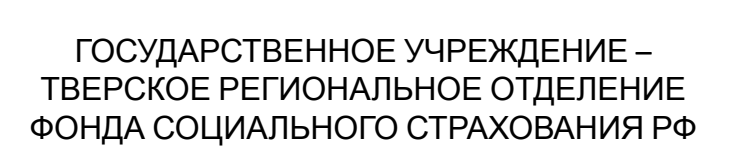

#### Основные положения:

- ✔ Запрос сведений формируется с момента открытия ЭЛН на основании сведений в ГИС и направляется работодателю непосредственно после его уведомления о закрытии ЭЛН
- ✔ Запрос сведений содержит блок информации, имеющийся в распоряжении Фонда, и блок сведений, который страхователь должен направить в ответ на запрос
- ✔ Работодатель проверяет сведения, предоставленные Фондом, и формирует ответ, содержащий подтвержденные сведения Фонда, недостающие сведения и скорректированные сведения Фонда либо информацию об отсутствии необходимости выплаты и ее причину или ожидание предоставления отпуска по беременности и родам или уходу за ребенком
- сведений

✔ В ответ на инициацию выплаты, Фонд направляет работодателя запрос недостающих

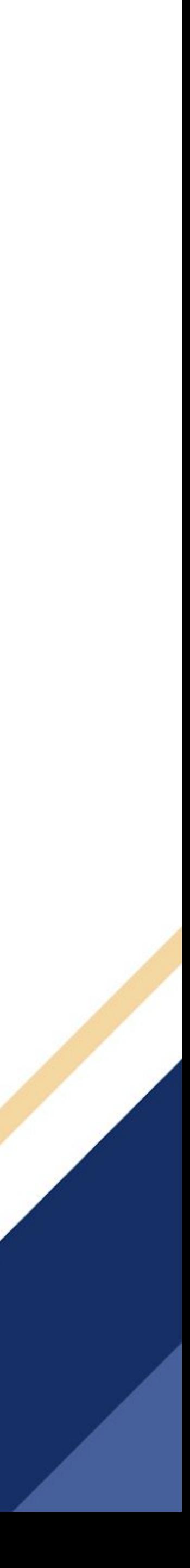

# **ЭЛН**

Медицинская организация оформляет ЭЛН и направляе его в информационную систему ФСС РФ

> Информирует работодателя о факте открытия и закрытия больничного листа его сотрудника

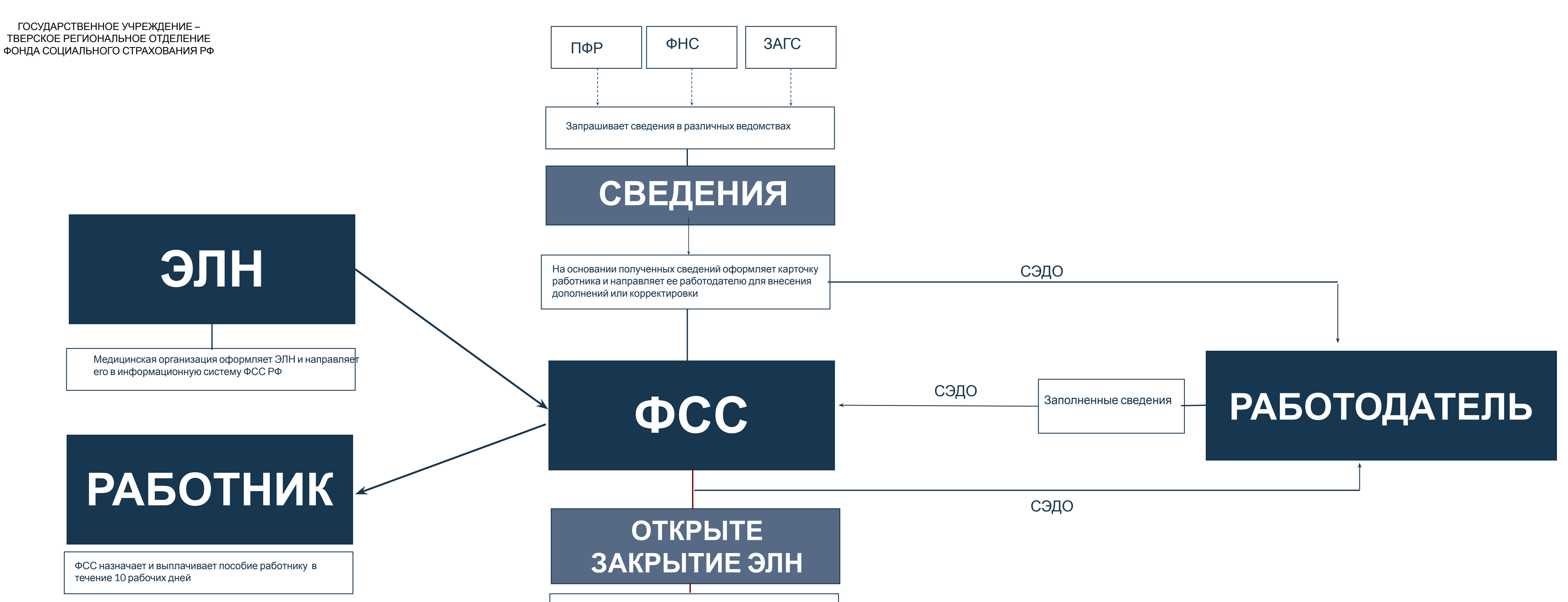

# **СХЕМА ОПЛАТЫ ЭЛЕКТРОННОГО ЛИСТКА НЕТРУДОСПОСОБНОСТИ**

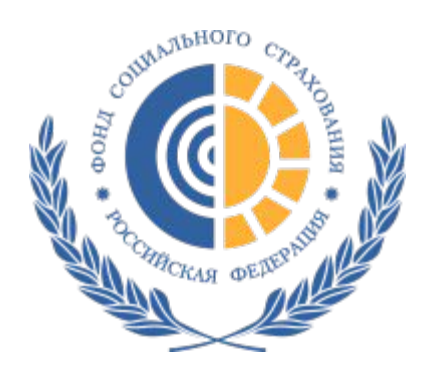

ГОСУДАРСТВЕННОЕ УЧРЕЖДЕНИЕ – ТВЕРСКОЕ РЕГИОНАЛЬНОЕ ОТДЕЛЕНИЕ

# **РАБОТНИК**

ФСС назначает и выплачивает пособие работнику в течение 10 рабочих дней

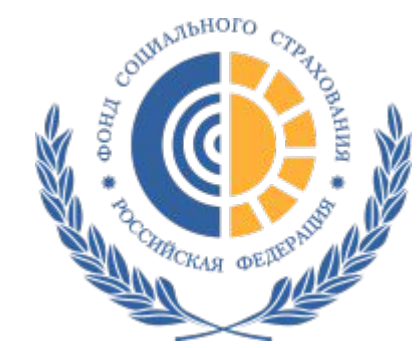

# **МЕХАНИЗМ ПРОАКТИВНЫХ ВЫПЛАТ**

ГОСУДАРСТВЕННОЕ УЧРЕЖДЕНИЕ – ТВЕРСКОЕ РЕГИОНАЛЬНОЕ ОТДЕЛЕНИЕ СОЦИАЛЬНОГО СТРАХОВАНИЯ РФ

## **ПОСОБИЕ ПО ВРЕМЕННОЙ НЕТРУДОСПОСОБНОСТИ И ПО БЕРЕМЕННОСТИ И РОДАМ**

Фонд социального страхования автоматически в режиме онлайн оповестит работодателей об открытии и изменении статуса больничных листков их сотрудников, а также направит карточку работника, сформированную на основании данных, полученных из налоговой, ПФР и других инстанций – работодателю необходимо будет проверить эти данные и при необходимости дополнить их или скорректировать. В соответствии с этими сведениями будет происходить оплата больничного листа. ЕДИНОВРЕМЕНОЕ ПОСОБИЕ ПРИ РОЖДЕНИИ РЕБЕНКА Пособие будет назначаться на основании актовых записей органов ЗАГСа – Фонд проверит, являются ли родители застрахованными лицами (то есть работающими гражданами). Если оба родителя работают, то приоритет на получение выплаты будет иметь мать ребенка.

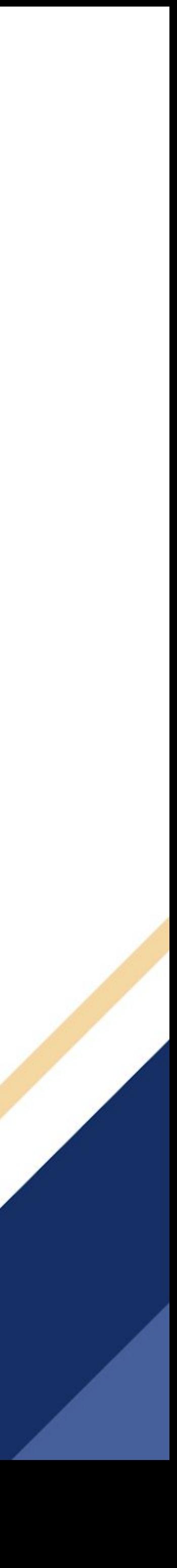

ГОСУДАРСТВЕННОЕ УЧРЕЖДЕНИЕ – ТВЕРСКОЕ РЕГИОНАЛЬНОЕ ОТДЕЛЕНИЕ ФОНДА СОЦИАЛЬНОГО СТРАХОВАНИЯ РФ

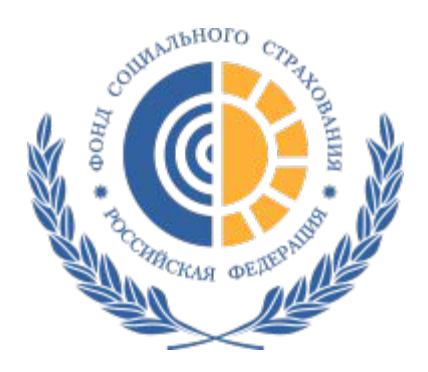

## **СРАВНИТЕЛЬНАЯ ТАБЛИЦА ПО СРОКАМ НАЗНАЧЕНИЯ И ВЫПЛАТЫ ПОСОБИЯ В** 2021 **И** 2022 **ГГ**.

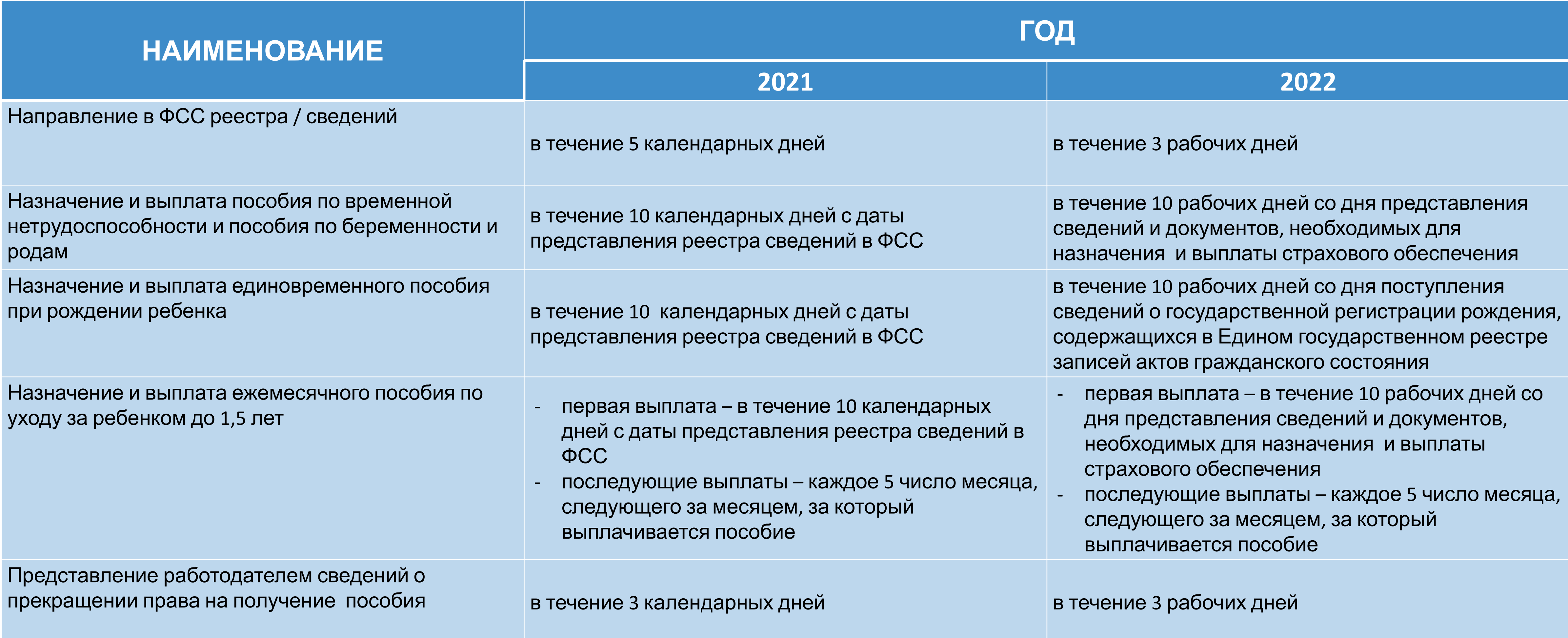

![](_page_11_Picture_4.jpeg)

# **УЛЬНЫЙ ЭЛЕКТРО** TOKWMELITOON5 ODOT" the department to create a prototype. **ДОКУМЕНТООБОРОТ**""**СЭДО** - **СОЦИАЛЬНЫЙ ЭЛЕКТРОННЫЙ**

# **СИСТЕМА СОЦИАЛЬНОГО ЭЛЕКТРОННОГО ДОКУМЕНТООБОРОТА** (**СЭДО**)

![](_page_13_Picture_0.jpeg)

ГОСУДАРСТВЕННОЕ УЧРЕЖ ТВЕРСКОЕ РЕГИОНАЛЬНОЕ ОТ ФОНДА СОЦИАЛЬНОГО СТРАХОВАНИЯ РФ

**СОЦИАЛЬНЫЙ ЭЛЕКТРОННЫЙ ДОКУМЕНТООБОРОТ (СЭДО) –** система обмена юридически

- 
- 

![](_page_13_Picture_10.jpeg)

значимыми документами между Фондом социального страхования РФ и работодателями. СЭДО интегрирован в бухгалтерские программы (1С, Контур, СБИС и др.) и для подключения к нему достаточно включить нужную опцию в используемой программе (если эта функция отсутствует, необходимо обратиться в техподдержку своего спецоператора). В настоящей момент в СЭДО реализована функция по обмену информацией с ФСС в рамках «Прямых выплат» (получение и отправка ответа на извещение).

### **С 1 января 2022 года взаимодействие работодателей с ФСС через СЭДО будет обязательной**.

Согласие для работы в СЭДО представлять не нужно

## THE SECTION BREAK<br>The Second Break Break With this in mind, the marketing department would inform "**ИЗМЕНЕНИЯ В ОБЛАСТИ ПРИМИНЕНИЯ ЭЛЕКТРОННОЙ ПОДПИСИ**"

![](_page_14_Picture_1.jpeg)

### **С** 1 **ЯНВАРЯ** 2022 **ГОДА В СООТВЕТСТВИИ С ФЕДЕРАЛЬНЫМ ЗАКОНОМ ОТ** 27.12.2019 **№** 476 **ВНОСЯТСЯ ЗНАЧИМЫЕ ИЗМЕНЕНИЯ В ОБЛАСТИ РЕГУЛИРОВАНИЯ ПРИМИНЕНИЯ ЭЛЕКТРОННОЙ ПОДПИСИ**

![](_page_15_Picture_0.jpeg)

#### ГОСУДАРСТВЕННОЕ УЧРЕЖДЕНИЕ – ТВЕРСКОЕ РЕГИОНАЛЬНОЕ ОТДЕЛЕНИЕ ФОНДА СОЦИАЛЬНОГО СТРАХОВАНИЯ РФ

### **ЭЛЕКТРОННАЯ ПОДПИСЬ (ЭП)**

- ЭП юридического лица / ИП выдается только для его представителя, имеющего право на выполнение действий от его лица без доверенности (руководитель). Сотрудники юридического лица / ИП должны использовать ЭП физического лица на основании машиночитаемой доверенности, подписанной ЭП руководителя;

- ЭП юридических лиц / ИП начинают выдаваться удостоверяющим центром ФНС России (для организаций, осуществляющих деятельность в соответствии с Законом № 86-ФЗ – в удостоверяющем центре Банка России). Для должностных лиц государственных органов – в удостоверяющем центре

#### **МАШИНОЧИТАЕМАЯ ДОВЕРЕННОСТЬ (МЧД)**

МЧД – доверенность, созданная в электронной форме и подписанная электронной подписью представителя юридического лица / ИП, имеющего право на выполнение действий от такого юридического лица / ИП без доверенности (уполномоченный представитель юридического лица / ИП). Для подтверждения полномочий сотрудника юридического лица / ИП на выполнение действие от его имени необходимо представлять МЧД на его имя, подписанную ЭП юридического лица / ИП.

Формат такой МЧД публикуется на сайтах информационных систем, в которых предполагается применение указанных МЧД

![](_page_15_Picture_10.jpeg)

![](_page_15_Figure_11.jpeg)

![](_page_16_Picture_0.jpeg)

ГОСУДАРСТВЕННОЕ УЧРЕЖДЕНИЕ ТВЕРСКОЕ РЕГИОНАЛЬНОЕ ОТДЕЛЕНИЕ ФОНДА СОЦИАЛЬНОГО СТРАХОВАНИЯ РФ

**ТЕЛЕФОНЫ** «**ГОРЯЧЕЙ ЛИНИИ**» **ДЛЯ КОНСУЛЬТАЦИЙ**

**(4822) 78-79-19, 78-79-29** – консультации в части оказания технической поддержки **(4822) 78-79-31, 78-79-36** – консультации по назначению и выплате пособий **(4822) 49-48-09, 8-964-162-00-66** – консультации по вопросам взаимодействия с медицинскими организациями и порядка выдачи ЭЛН

Сайт Тверского регионального отделения - r69.fss.ru

![](_page_16_Picture_4.jpeg)

![](_page_16_Picture_5.jpeg)

![](_page_16_Picture_6.jpeg)